# Las compras por internet

¿Cuando hace compras por internet, desea conseguir un buen precio en un buen producto? Hacer un poco de investigación puede valer la pena.

### HAGA UN PLAN

COMPARE PRODUCTOS

#### **Desarrolle un presupuesto**

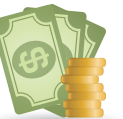

Ш

T,

Ш

П

¿Cuánto quiere gastar? Incluya los costos de envío.

#### **Decida lo que importa más** \$47

¿Cuáles características son imprescindibles y cuáles no lo \$25 son? Search

п

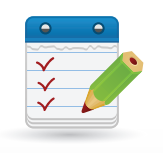

Search

#### **Use buscadores**

Para aprender más sobre una compañía, un producto o un sitio, ingrese el nombre en un buscador nombre en un buscador<br>junto con palabras tales como "calificaciones", "quejas" o "estafa".

**Búsqueda** 

#### **Lea las calificaciones en**  internet **女女女**女

Usted se puede hacer una idea sobre el funcionamiento de un producto leyendo las calificaciones de otra gente o de los expertos y periodistas. Pero no confié demasiado en una calificación única<mark>.</mark>

#### **Considere la reputación**

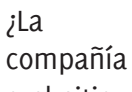

o el sitio

- 
- tienen fama
- por su calidad o
- por proveer buen
- servicio al cliente? \$47

COMPARE PRECIOS COMPARE PRECIOS

#### **Consulte los sitios de comparación de precios**

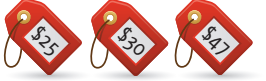

precio de un producto en \$25 Algunos sitios comparan el varias tiendas en internet. Cuándo calcula el mejor precio, incluya el costo de despacho y envío.

#### **Considere los cupones**

Los códigos de descuentos pueden impactar

su costo total. Haga una

búsqueda usando el nombre de la tienda junto con

palabras como "descuento",

"cupón" o "envío gratis".

#### **Lea las políticas de devoluciones**

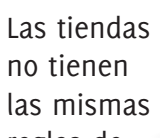

Search

\$25

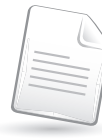

Búsqueda

reglas de devolución. Algunas cobran por el envío o por la reposición de inventario.

## CIERRE EL TRATO

#### **Decida cómo pagar**

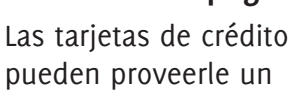

nivel de protección adicional cuando hace compras por internet.

#### **Busque indicadores de seguridad**

Antes de cerrar el trato, confirme que el domicilio web del sitio comience con https. La letra "s" corresponde a "seguro".

Búsqueda

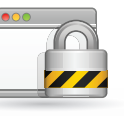

#### Aprenda más en **consumidor.ftc.gov/articulos/s0020-compras-por-internet**

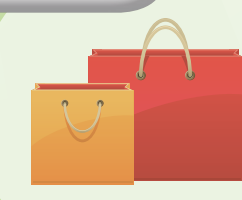